# **Samsung Eternity User Manual Download**

Eventually, you will enormously discover a additional experience and completion by spending more cash. yet when? do you resign yourself to that you require to get those all needs like having significantly cash? Why dont you try to acquire something basic in the beginning? Thats something that will guide you to understand even more not far off from the globe, experience, some places, subsequently history, amusement, and a lot more?

It is your entirely own era to exploit reviewing habit. in the middle of guides you could enjoy now is **Samsung Eternity User Manual Download** below.

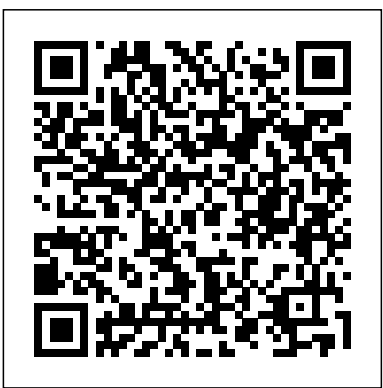

Samsung Galaxy Tab Survival Guide: Step-by-Step User Guide for Galaxy Tab: Getting Started, Downloading FREE eBooks, Using eMail, Photos and Videos, and Surfing Web Currency

This is a special guide for individuals who purchased the Samsung galaxy S21 models for photography or video recording usage. Because of the mind blowing ability of the Samsung S21 camera, individuals are purchasing the device in order to use it to perform photography lessons or as a photography tool.In this guide, we explained extensively everything about the Samsung S21 camera, how it works and everything that it can do. As we all know, the Samsung S21 has three different models with almost similar camera ability. The first model which is the Samsung S21 is what we discussed in this guide; however, you can also use this guide to operate the camera of the Samsung S21+ and S21 ultra because they possess almost the same interface, ability and usage. There's a lot to learn in this guide, the camera section of the Samsung S21 is very broad and we'll be touching every single place, leaving no loopholes. If you're a photo freak, a video skit maker or you just want nice and crisp HD photos, then you shouldn't hesitate to purchase the new Samsung S21 because it's the ideal phone with the perfect and most dynamic camera in the history of Android phones.Obviously, you may think, if this guide is talking just about the Samsung S21 camera, I don't think it's worth it. Operating the camera app is easy, you'd say. However, there's a lot to learn from this exclusive guide and we've listed some fundamental things below to enable you to continue reading this guide. Here are some things you'd learn when reading this guide: Some terminologies in Samsung Galaxy S21 Camera Computational photography Using HP Sprocket What is optimal Image Stabilization? Using the Mpow Selfie Stick Tripod How to apply background music to a video clip How to join multiple video clips to make a video How to backup videos and photos to one drive account How to resize your image How to convert HEIF photo to JPEG How to customize selfie color tone How to activate tracking

autofocus How to activate voice command How to save photos and videos in high efficient Activating HDR+10 shooting Extracting high-resolution image from a video How to shoot 12-bit RAW Shooting single take 2.0 How to reset camera app settings How to use Bokeh Navigating the Camera app How to quickly open the Camera app How to take a picture How to record a video Rear Camera capabilities Front Camera capabilities What is the Aperture mode? How to take burst photos How to use optimal image stabilization How to choose the best external device for your Galaxy S21 How to use portrait mode How to use night mode About scene detection How to activate focus enhancer How to insert filters and emojis How to use space zoom How to take burst photos How to add effects while on video call How to activate show palm Activating 8K video And many more ....... This is just a few of what is contained in this User Manual, and you can Download FREE with Kindle UnlimitedSo what are you waiting for? Scroll up and Click the Orange - BUY NOW WITH 1-CLICK BUTTON- on the top right corner and Download Now!!! You won't regret you did See you inside!!! **Samsung Galaxy S21 Camera Guide** Harry N. Abrams This is the exciting story of the development of U.S. airmobile power from theory to practice, involving air transport, fixed wing aircraft, and attack helicopters culminating in Vietnam War operations. It includes analysis of airmobile combat operations; doctrinal and interservice disputes; equipment descriptions; and the organization of combat and support units. It also includes data about airmobility in South Vietnam's army and it features personal reflections of the author, who was at the center of airmobility development and who commanded large airmobile units. John J. Tolson in June 1939 participated in the first tactical air movement of ground forces by the U.S. Army. He was in all combat jumps of the 503d Parachute Infantry Regiment during World War II, became an Army aviator in 1957, and served as Director of Army Aviation and Commandant of the Army Aviation School. From April 1967 to July 1968 he commanded the 1st Cavalry Division (Airmobile), Vietnam. (Includes many maps and photographs)

### **HWM** Little, Brown

This book is a user guide which contains vital information on Samsung Galaxy A12 that will get you acquainted with the device even before using it.This user manual has been written to expose those newly added features that often times elude the user. Fortune Del Rey

This Samsung Galaxy Tab manual provides step-by-step instructions on how to do everything with your Samsung Galaxy Tab FASTER. You will also unlock hidden secrets of your Galaxy Tab such as how to download FREE games and FREE eBooks and send an email from your

device. This Galaxy Tab guide includes: - Getting Started - Button Layout - Organizing Home Screen Objects - First-Time Setup - Turning the Galaxy Tab On and Off - Navigating the Screens - Setting Up Wi-Fi - Making Voice Calls - Making Video Calls - Setting Up an Email Account - Logging In to the Application Market - Managing Photos and Videos - Sending Pictures via Email - Setting a Picture as Wallpaper - Viewing a Slideshow - Importing Pictures Using a PC - Importing Pictures Using a Mac - Viewing a Video - Using Email - Changing the Default Signature - Setting the Default Account - Saving a Picture or Attachment - Managing Contacts ....

### **Perfect Ending** Andrews McMeel Publishing

In recent years, debate on the state's economic role has too often devolved into diatribes against intervention. Peter Evans questions such simplistic views, offering a new vision of why state involvement works in some cases and produces disasters in others. To illustrate, he looks at how state agencies, local entrepreneurs, and transnational corporations shaped the emergence of computer industries in Brazil, India, and Korea during the seventies and eighties. Evans starts with the idea that states vary in the way they are organized and tied to society. In some nations, like Zaire, the state is predatory, ruthlessly extracting and providing nothing of value in return. In others, like Korea, it is developmental, promoting industrial transformation. In still others, like Brazil and India, it is in between, sometimes helping, sometimes hindering. Evans's years of comparative research on the successes and failures of state involvement in the process of industrialization have here been crafted into a persuasive and entertaining work, which demonstrates that successful state action requires an understanding of its own limits, a realistic relationship to the global economy, and the combination of coherent internal organization and close links to society that Evans called "embedded autonomy."

## Essentials of Business Communication Independently Published

This is a special guide for individuals who purchased the Samsung galaxy S21 models for photography or video recording usage. Because of the mind blowing ability of the Samsung S21 camera, individuals are purchasing the device in order to use it to perform photography lessons or as a photography tool.In this guide, we explained extensively everything about the Samsung S21 camera, how it works and everything that it can do. As we all know, the Samsung S21 has three different models with almost similar camera ability. The first model which is the Samsung S21 is what we discussed in this guide; however, you can also use this guide to operate the camera of the Samsung S21+ and S21 ultra because they possess almost the same interface, ability and usage. There's a lot to learn in this guide, the camera section of the Samsung S21 is very broad and we'll be touching every single place, leaving no loopholes. If you're a photo freak, a video skit maker or you just want nice and crisp HD photos, then you shouldn't hesitate to purchase the new Samsung S21 because it's the ideal phone with the perfect and most dynamic camera in the history of Android phones.Obviously, you may think, if this guide is talking just about the Samsung S21 camera, I don't think it's worth it. Operating the camera app is easy, you'd say. However, there's a lot to learn from this exclusive guide and we've listed some fundamental things below to enable you to continue reading this guide. Here are some things you'd learn when reading this guide: Some terminologies in Samsung Galaxy S21 Camera Computational photography Using HP Sprocket What is optimal Image Stabilization? Using the Mpow Selfie Stick Tripod How to apply background music to a video clip How to join multiple video clips to make a video How to backup videos and photos to one drive account How to resize your image How to convert HEIF photo to JPEG How to customize selfie color tone How to activate tracking autofocus How to activate voice command How to save photos and videos in high efficient Activating HDR+10 shooting Extracting high-resolution image from a video How to shoot 12-bit RAW Shooting single take 2.0 How to reset camera app settings How to use Bokeh Navigating the Camera app How to quickly open the Camera app How to take a picture How to record a video Rear Camera capabilities Front Camera capabilities What is the Aperture mode? How to take

burst photos How to use optimal image stabilization How to choose the best external device for your Galaxy S21 How to use portrait mode How to use night mode About scene detection How to activate focus enhancer How to insert filters and emojis How to use space zoom How to take burst photos How to add effects while on video call How to activate show palm Activating 8K video And many more ....... This is just a few of what is contained in this User Manual, and you can Download FREE with Kindle UnlimitedSo what are you waiting for? Scroll up and Click the Orange - BUY NOW WITH 1-CLICK BUTTON- on the top right corner and Download Now!!! You won't regret you did See you inside!!! *We Beat the Street* Worthy Books

Advanced Features, Tips and Tricks on Samsung galaxy Note 10 and 10 plus Is this your first time of owing the Samsung galaxy Note 10 or 10 + ? Do you want a fast and easy way to master your Samsung Galaxy Note 10-10+? If yes, then this book is for you This book deals on advanced features for the galaxy note 10 and 10 plus. It also offers you the opportunity to maximize your Galaxy Note 10/10 plus. Likewise, it provides great insight into galaxy Note 10 series, performance reviews of Note  $10+ (5G)$  & Note 10, camera, and S pen etc.. this comprehensive guide will also cover the following ultimate list of topics How to Take Screenshots on your Galaxy Note 10 or 10+How to Activate Developer options on your Note 10 or Note 10+ (5G)Enabling Developers Option How to transfer files from your old Samsung to your Note 10/10+ (5G)How to add or remove a Google account from Galaxy Note 10/10+Adding Google account Removing Google account How to Show Battery percentage on Galaxy Note 10+ and Note 10 (5G)How to activate and deactivate multi-window view on your Note 10 Tuning on Multi-window mode Deactivating multi-window modePop-Up ViewHow to open an app in the pop-up view App PairingSetting up App PairingHow to set-up and check voicemail on Note 10/10+Setting up voicemail greeting on Note 10/10+Setting up voicemail with Visual Voicemail appHow to turn off Auto-replace and Auto-correct in Samsung Note 10/10+How to turn off Auto-correctHow to turn off Auto-replaceRebooting or turning off Note 10 or Note 10+ (5G)Controlling Your Note 10 Camera by Making S pen GesturesPerforming an Air gestureSwitching Camera ModesSwitching Active CamerasZooming In and OutRecording a Video or Taking a PictureUsing AR Doodles to Draw Real-World Objects on your Galaxy Note 10 or 10+How To Use AR DoodleHow to fix your phone when it displays a black screenReplacing your screen Charging DeviceForcing RebootRestarting to Safe ModeGetting help from SamsungThird-party repairingFixing Note 10 Bluetooth issuesTurning Bluetooth on How to turn Bluetooth on or offRestarting both DevicesChecking for errorsResetting Network SettingsRefreshing System CacheInstalling UpdatesClearing Bluetooth Cache and DataResetting App PreferencesResetting Software to defaultsHow to fix Note 10/10+ that keeps restartingChecking for hardware damageChecking for OverheatingInstalling updatesRefreshing system cacheRebooting deviceRepairingAnd so much more... So What Are You Waiting For?, Download your copy of "Samsung Galaxy Note 10 & 10 Plus Users Manual" by scrolling up and clicking "Buy Now With 1-Click" button *A Companion to Korean Art* Feiwel & Friends Good Strategy/Bad Strategy clarifies the muddled thinking underlying too many strategies and provides a clear way to create and implement a powerful action-oriented strategy for the real world. Developing and implementing a strategy is the central task of a leader. A good strategy is a specific and coherent response to—and approach for—overcoming the obstacles to progress. A good strategy works by harnessing and applying power where it will have the greatest effect. Yet, device And many more.... This Manual is ideal for both Beginners and Experts to maximize User Rumelt shows that there has been a growing and unfortunate tendency to equate Mom-and-apple-Experience. So what are you waiting for? Scroll up and Click the Orange - BUY NOW WITH pie values, fluffy packages of buzzwords, motivational slogans, and financial goals with

strategy." In Good Strategy/Bad Strategy, he debunks these elements of "bad strategy" and awakens an understanding of the power of a "good strategy." He introduces nine sources of power—ranging from using leverage to effectively focusing on growth—that are eye-opening yet pragmatic tools that can easily be put to work on Monday morning, and uses fascinating examples from business, nonprofit, and military affairs to bring its original and pragmatic ideas to exports—movies, K-pop, fashion, television shows, lifestyle and cosmetics products, to name a few—has life. The detailed examples range from Apple to General Motors, from the two Iraq wars to Afghanistan, from a small local market to Wal-Mart, from Nvidia to Silicon Graphics, from the Getty Trust to the Los Angeles Unified School District, from Cisco Systems to Paccar, and from Global Crossing to the 2007–08 financial crisis. Reflecting an astonishing grasp and integration of economics, finance, technology, history, and the brilliance and foibles of the human character, Good Strategy/Bad Strategy stems from Rumelt' sdecades of digging beyond the superficial to address hard questions with honesty and integrity.

# *Good Strategy Bad Strategy* Addison Wesley Publishing Company

Camera is virtually one of the most important aspects of a smart phone, and many phone users are often concerned about the quality of a phone camera during purchase. The latest Samsung Galaxy S21 has met the demand of a quality camera that will meet the demand of users with respect to top-notch camera. The Samsung Galaxy S21 camera will definitely give users memorable pictures and videos. Samsung Galaxy S21 is now one of the most sort after smart phone device because of its latest camera features and abilities, for instance portrait mode, zoom lock, director's view and so forth. We have combined the list of amazing features of this device camera and what you would learn from this guide: How to use Samsung Galaxy S21 camera app What you need to know about Depth of Field How to take picture How to make a Video record How locate device Camera Settings All about Aperture mode How to edit one's face Process of enabling HDR10+ Video Conversion Taking burst photos What is portrait mode and how to use? Method of enabling show palm How to use night mode How to select the suitable External Device for your Galaxy S21 How to activate Focus Enhancer How to customize selfie Color Tone How to switch on 8K Video Zooming on Galaxy S21 Using Space Zoom How to apply emojis and filters How to apply effect during video call How to backup images How to resize or change image size All about Syncing your Gallery photos via One Drive Enabling Tracking Autofocus How to convert HEIC photo to JPEG Editing videos How to save photos and videos to always save to SD card and not phone memory Enabling voice command How to apply background music to video clip Method of adding multiple video clips to make a video All about shooting 12-bit RAW How to extract high-resolution image from a video How to reset camera app settings Making use Bokeh How to apply depth of field What you need to know about Optical Image Stabilization About director's view on GALAXY S21 Method of configuring shooting mode Using Live Focus About Computational photography Applying super slow-mo How does HDR10+ produce top-notch videos? Method of recovering deleted photos and videos from the recycling bin How to convert HDR10+ videos into SD videos How to use Galaxy S21

to snap images of the stars Camera specifications Samsung S21 How to use object erase on your

1-CLICK BUTTON- on the top right corner and Download Now!!! You won't regret you did See you inside!!

*Myths of the Cherokee* Createspace Independent Publishing Platform The only college-level publication on Korean art history written in English Korean pop culture has become an international phenomenon in the past few years. The popularity of the nation's never been greater in Western society. Despite this heightened interest in contemporary Korean culture, scholarly Western publications on Korean visual arts are scarce and often outdated. A Companion to Korean Art is the first academically-researched anthology on the history of Korean art written in English. This unique anthology brings together essays by renowned scholars from Korea, the US, and Europe, presenting expert insights and exploring the most recent research in the field. Insightful chapters discuss Korean art and visual culture from early historical periods to the present. Subjects include the early paintings of Korea, Buddhist architecture, visual art of the late Chos n period, postwar Korean Art, South Korean cinema, and more. Several chapters explore the cultural exchange between the Korean peninsula, the Chinese mainland, and the Japanese archipelago, offering new perspectives on Chinese and Japanese art. The most comprehensive survey of the history of Korean art available, this book: Offers a comprehensive account of Korean visual culture through history, including contemporary developments and trends Presents two dozen articles and numerous high quality illustrations Discusses visual and material artifacts of Korean art kept in various archives and collections worldwide Provides theoretical and interpretive balance on the subject of Korean art Helps instructors and scholars of Asian art history incorporate Korean visual arts in their research and teaching The definitive and authoritative reference on the subject, A Companion to Korean Art is indispensable for scholars and academics working in areas of Asian visual arts, university students in Asian and Korean art courses, and general readers interested in the art, culture, and history of Korea. Samsung Galaxy Note 10 & 10 Plus Users Manual for the Elderly Kensington Publishing Corp. The authoritative account of the rise of Amazon and its intensely driven founder, Jeff Bezos, praised by the Seattle Times as "the definitive account of how a tech icon came to life." Amazon.com started off delivering books through the mail. But its visionary founder, Jeff Bezos, wasn't content with being a bookseller. He wanted Amazon to become the everything store, offering limitless selection and seductive convenience at disruptively low prices. To do so, he developed a corporate culture of relentless ambition and secrecy that's never been cracked. Until now. Brad Stone enjoyed unprecedented access to current and former Amazon employees and Bezos family members, giving readers the first in-depth, fly-on-the-wall account of life at Amazon. Compared to tech's other elite innovators -- Jobs, Gates, Zuckerberg -- Bezos is a private man. But he stands out for his restless pursuit of new markets, leading Amazon into risky new ventures like the Kindle and cloud computing, and transforming retail in the same way Henry Ford revolutionized manufacturing. The Everything Store is the revealing, definitive biography of the company that placed one of the first and largest bets on the Internet and forever changed the way we shop and read. *Smart Things* Penguin

The goal of this book is to help you create your own marking system that's easy to use. If you've tried

you how to mark your Bible with a simple, easy to remember method that will help you grow deeper in God's Word.Bible marking is an effective inductive method of Bible study. It can be simple or complex. It <sub>equip you</sub> with all you need to navigate through your phone like a pro! Get a copy now by can be confusing or systematic. It can be haphazard or methodical. To get the most out of Bible marking scrolling up and tapping the buy button. it is best to be systematic and methodical, but it doesn't have to be complex. Many Christians want to mark in their Bibles but they're not sure how to mark and what to use. This marking guide will teach you:\*Bible marking for deeper Bible study\*What marking tools to use for writing in your Bible\*12 marking techniques\*20 things to mark\*How to develop your own color code\*How to develop your own symbols

# *RTF Pocket Guide* MobileReference

The world of smart shoes, appliances, and phones is already here, but the practice of user experience (UX) design for ubiquitous computing is still relatively new. Design companies like IDEO and frogdesign wanted criminal. But his motives may not be as malicious as they seem. From very different are regularly asked to design products that unify software interaction, device design and service design - which are all the key components of ubiquitous computing UX -- and practicing designers need a way to murdered and Day becomes the prime suspect. Caught in the ultimate game of cat and mouse, tackle practical challenges of design. Theory is not enough for them -- luckily the industry is now mature Day is in a race for his family's survival, while June seeks to avenge Metias's death. But in a enough to have tried and tested best practices and case studies from the field. Smart Things presents a problem-solving approach to addressing designers' needs and concentrates on process, rather than technological detail, to keep from being quickly outdated. It pays close attention to the capabilities and limitations of the medium in question and discusses the tradeoffs and challenges of design in a commercial environment. Divided into two sections, frameworks and techniques, the book discusses broad design methods and case studies that reflect key aspects of these approaches. The book then presents a set of techniques highly valuable to a practicing designer. It is intentionally not a comprehensive tutorial of user-centered design'as that is covered in many other books'but it is a handful of techniques useful when designing ubiquitous computing user experiences. In short, Smart Things gives its readers both the "why" of this kind of design and the "how," in well-defined chunks. Tackles design of products in the post-Web world where computers no longer have to be monolithic, expensive general-purpose devices Features broad frameworks and processes, practical advice to help approach specifics, and techniques for the unique design challenges Presents case studies that describe, in detail, how others have solved problems, managed trade-offs, and met successes Touching Spirit Bear BoD - Books on Demand

other inductive study methods and found them too tedious then this book is for you. This book will show battery life of your phone - Use the Samsung Dex feature - Enable Scene optimizer - Enable Eye comfort shield - Troubleshoot common problems - And so much more! This book is designed to

> The Everything Store Princeton University Press "Legend doesn't merely survive the hype, it deserves it." From the New York Times bestselling author of The Young Elites What was once the western United States is now home to the Republic, a nation perpetually at war with its neighbors. Born into an elite family in one of the Republic's wealthiest districts, fifteen-year-old June is a prodigy being groomed for success in the Republic's highest military circles. Born into the slums, fifteen-year-old Day is the country's most worlds, June and Day have no reason to cross paths - until the day June's brother, Metias, is shocking turn of events, the two uncover the truth of what has really brought them together, and the sinister lengths their country will go to keep its secrets. Full of nonstop action, suspense, and romance, this novel is sure to move readers as much as it thrills. *Samsung Galaxy S21, S21 Plus and S21 Ultra User Guide* South Western Educational **Publishing**

If you're a SENIOR or anyone in search of an easy step-by-step guide, then this user manual is for you! This user guide is a must-have for anyone who wants to know how to really operate any of the Galaxy s21 series smartphones. A recent survey showed that more than 80% of Samsung users under-use their mobile devices. To help you maximize all the features of your flagship device, you'd need an easy to follow user guide. This manual will provide you with all the information you need to use your smartphone like a pro. Made simple for you! This book is a comprehensive user manual with clear step-by-step illustrations to guide you through mastering your new device. When you get this book, you'd learn how to: - Power on your device - Set up your Galaxy S21 series smartphone - Lock and Unlock your device - Use biometric security - Remap the side key - Disable, enable, and customize Bixby - Use wireless powershare - Use the superfast charging on your device - Transfer old files and data easily - Customize notification features - Customize the home screen - Effectively use Always On Display - Use the camera options like a pro - Use the pin window feature - Enable lift-to-wake feature - Adjust screen resolution - Effectively use the Director's view to shoot videos - effective use the S pen - Maximize

Singapore's leading tech magazine gives its readers the power to decide with its informative articles and in-depth reviews.

**The Unlikely Escape of Uriah Heep** Purdue University Press Growing up on the rough streets of Newark, New Jersey, Rameck, George,and Sampson could easily have followed their childhood friends into drug dealing, gangs, and prison. But when a presentation at their school made the three boys aware of the opportunities available to them in the medical and dental professions, they made a pact among themselves that they would become doctors. It took a lot of determination—and a lot of support from one another—but despite all the hardships along the way, the three succeeded. Retold with the help of an award-winning author, this younger adaptation of the adult hit novel The Pact is a hard-hitting, powerful, and inspirational book that will speak to young readers everywhere. **Samsung Galaxy Note 10 & 10 Plus Users Manual** Elsevier 126 myths: sacred stories, animal myths, local legends, many more. Plus background on Cherokee history, notes on the myths and parallels. Features 20 maps and illustrations. **Samsung Galaxy S21 5G Camera User Guide** Courier Corporation Academic E-Books: Publishers, Librarians, and Users provides readers with a view of the changing and emerging roles of electronic books in higher education. The three main sections contain contributions by experts in the publisher/vendor arena, as well as by librarians who report on both the challenges of offering and managing e-books and on the issues surrounding patron use of e-books. The case study section offers perspectives from seven different sizes and types of libraries whose librarians describe innovative and thought-provoking projects involving ebooks. Read about perspectives on e-books from organizations as diverse as a commercial publisher and an association press. Learn about the viewpoint of a jobber. Find out about the ebook challenges facing librarians, such as the quest to control costs in the patron-driven acquisitions (PDA) model, how to solve the dilemma of resource sharing with e-books, and how

to manage PDA in the consortial environment. See what patron use of e-books reveals about reading habits and disciplinary differences. Finally, in the case study section, discover how to promote scholarly e-books, how to manage an e-reader checkout program, and how one library replaced most of its print collection with e-books. These and other examples illustrate how innovative librarians use e-books to enhance users' experiences with scholarly works. It's Such a Beautiful Day PublicAffairs

Beautifully designed with several pieces to a page, Bloom offers a unique twist on age-old topics: love, grief, and learning from them.

Page 5/5 May, 17 2024